# Package 'fArma'

July 2, 2014

<span id="page-0-0"></span>Version 3010.79

Revision 5527

Date 2013-06-23

Title ARMA Time Series Modelling

Author Diethelm Wuertz and many others, see the SOURCE file

**Depends** R  $(>= 2.4.0)$ , methods, timeDate, timeSeries, fBasics

Suggests RUnit, tcltk

Maintainer Yohan Chalabi <yohan.chalabi@rmetrics.org>

Description Environment for teaching "Financial Engineering and Computational Finance"

Note Several parts are still preliminary and may be changed in the future. This typically includes function and argument names, as well as defaults for arguments and return values.

LazyData yes

License GPL  $(>= 2)$ 

URL <http://www.rmetrics.org>

NeedsCompilation yes

Repository CRAN

Date/Publication 2013-06-24 01:51:26

# R topics documented:

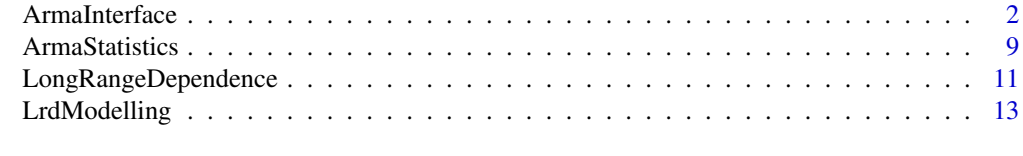

# **Index** [21](#page-20-0)

# Description

A collection and description of simple to use functions to model univariate autoregressive moving average time series processes, including time series simulation, parameter estimation, diagnostic analysis of the fit, and predictions of future values.

The functions are:

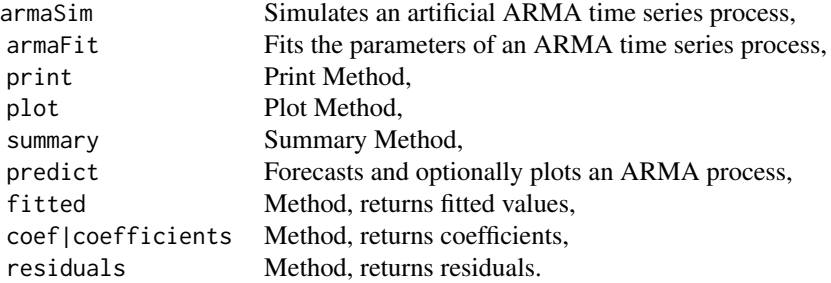

#### Usage

```
\text{armasim}(\text{model} = \text{list}(\text{ar} = \text{c}(0.5, -0.5)), \text{ d} = 0, \text{ ma} = 0.1), \text{ n} = 100,innov = NULL, n.start = 100, start.innov = NULL,
    rand.gen = rnorm, rseed = NULL, addControl = FALSE, ...)
armaFit(formula, data, method = c("mle", "ols"), include.mean = TRUE,
    fixed = NULL, title = NULL, description = NULL, ...)
## S4 method for signature 'fARMA'
show(object)
## S3 method for class 'fARMA'
plot(x, which = "ask", gof.lag = 10, ...)## S3 method for class 'fARMA'
summary(object, doplot = TRUE, which = "all", \ldots)
## S3 method for class 'fARMA'
predict(object, n. ahead = 10, n.back = 50, conf = c(80, 95),doplot = TRUE, ...## S3 method for class 'fARMA'
fitted(object, ...)
## S3 method for class 'fARMA'
coef(object, ...)
```
# ArmaInterface 3

```
## S3 method for class 'fARMA'
residuals(object, ...)
```
# Arguments

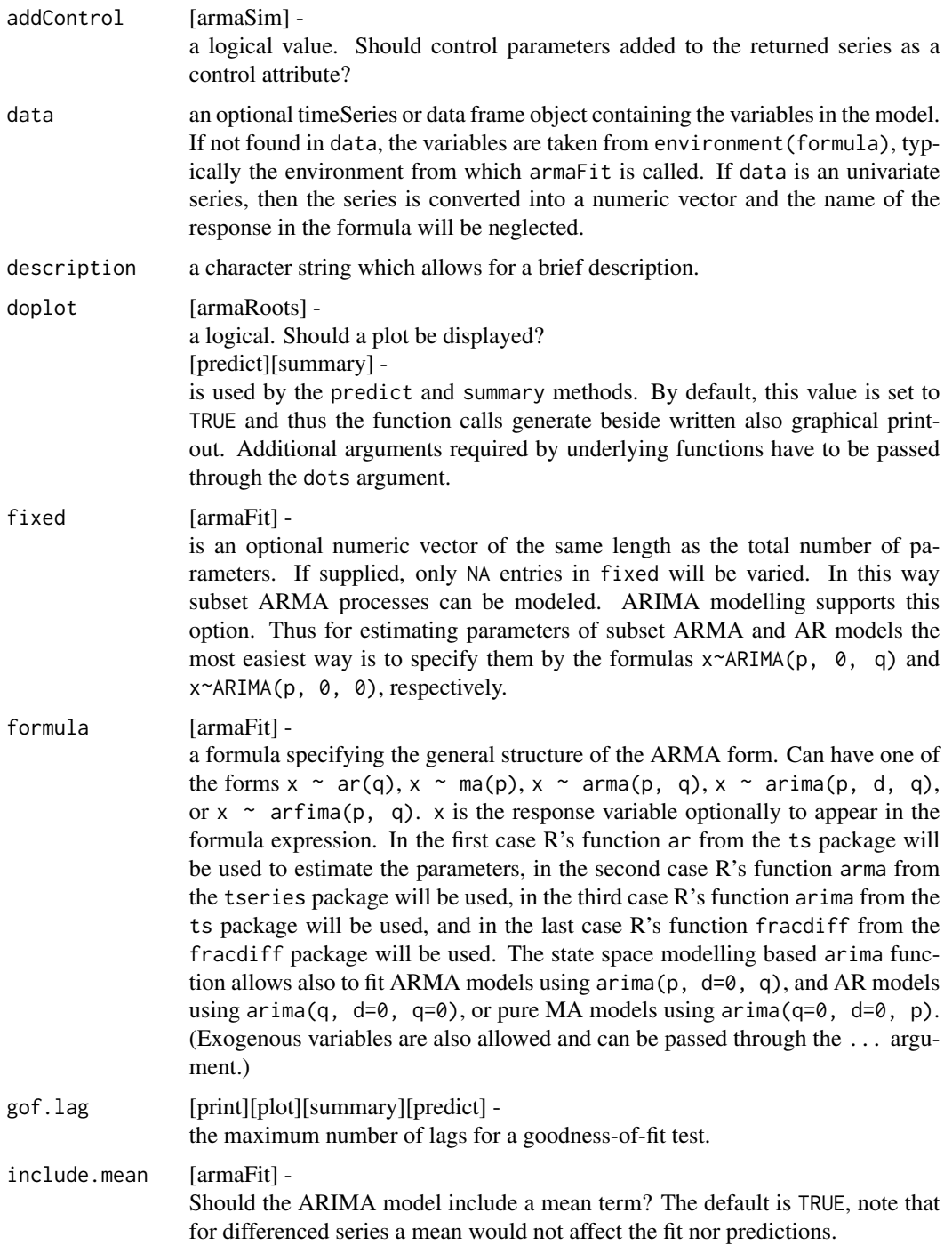

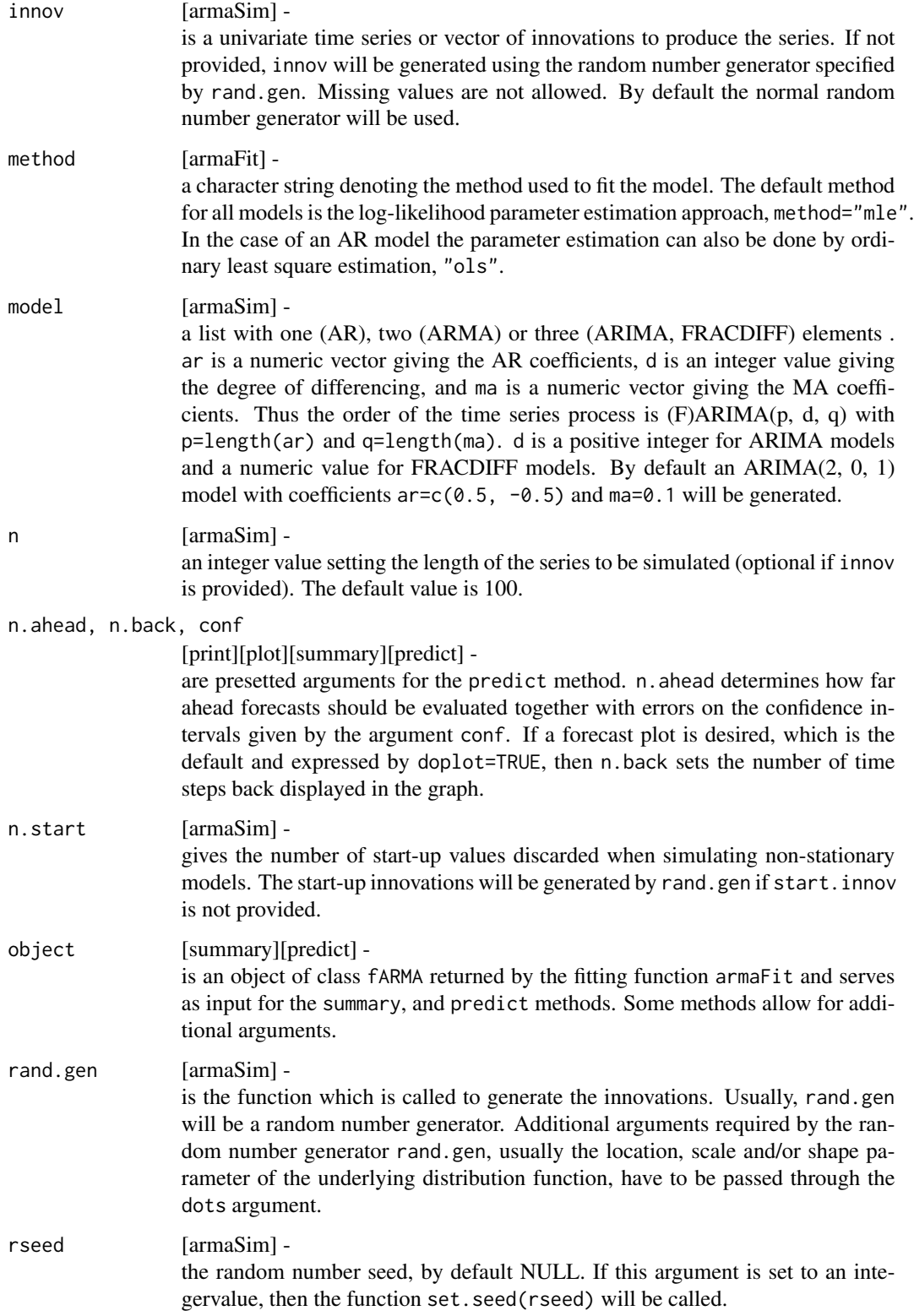

# ArmaInterface 5

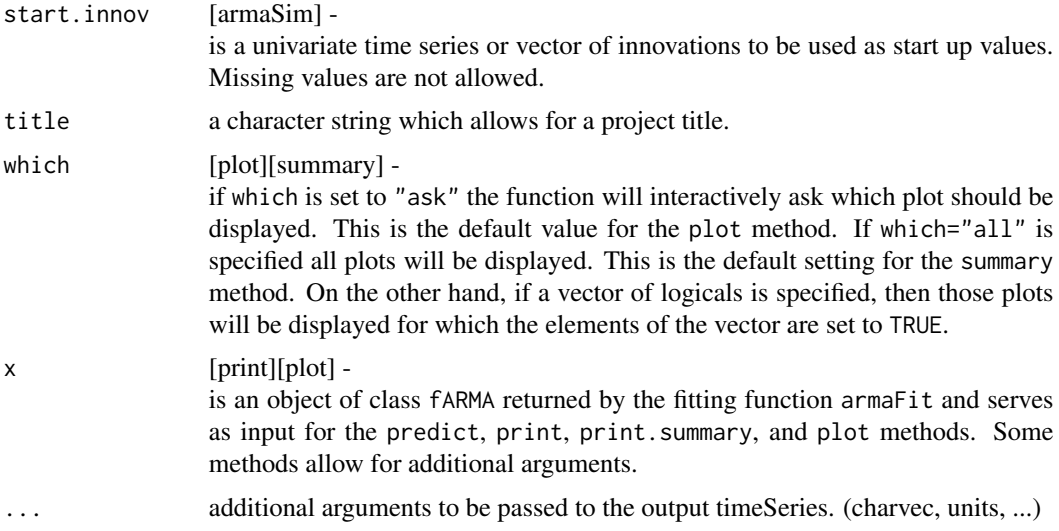

# Details

# AR - Auto-Regressive Modelling:

The argument  $x \sim ar(p)$  calls the underlying functions ar. mle or ar. ols depending on the method's choice. For definiteness, the AR models are defined through

$$
x_t - \mu = a_1(x_{t-1} - \mu) + \dots + a_p(x_{t-p} - \mu) + e_t
$$

Order selection can be achieved through the comparison of AIC values for different model specifications. However this may be problematic, as of the methods here only ar.mle performs true maximum likelihood estimation. The AIC is computed as if the variance estimate were the MLE, omitting the determinant term from the likelihood. Note that this is not the same as the Gaussian likelihood evaluated at the estimated parameter values. With method="yw" the variance matrix of the innovations is computed from the fitted coefficients and the autocovariance of x. Burg's method allows for two alternatives method="burg1" or method="burg2" to estimate the innovations variance and hence AIC. Method 1 is to use the update given by the Levinson-Durbin recursion (Brockwell and Davis, 1991), and follows S-PLUS. Method 2 is the mean of the sum of squares of the forward and backward prediction errors (as in Brockwell and Davis, 1996). Percival and Walden (1998) discuss both.

[stats:ar]

## MA - Moving-Average Modelling:

The argument  $x \text{ and } q$  maps the call to the argument  $x \text{ or } a \text{ (0, 0, q)}.$ 

# ARMA - Auto-Regressive Moving-Average Modelling:

The argument  $x \sim \text{arma}(p,q)$  maps the call to the argument  $x \sim \text{arma}(p, \theta, q)$ .

#### <span id="page-5-0"></span>ARIMA - Integrated ARMA Modelling:

The argument  $x \sim a$ rima() calls the underlying function arima from R's ts package. For definiteness, the AR models are defined through

$$
x_t = a_1 x_{t-1} + \dots + a_p x_{t-p} + e_t + b_1 e_{t-1} + \dots + b_q e_{t-q}
$$

and so the MA coefficients differ in sign from those of S-PLUS. Further, if include.mean is TRUE, this formula applies to  $x - m$  rather than x. For ARIMA models with differencing, the differenced series follows a zero-mean ARMA model.

The variance matrix of the estimates is found from the Hessian of the log-likelihood, and so may only be a rough guide.

Optimization is done by [optim](#page-0-0). It will work best if the columns in xreg are roughly scaled to zero mean and unit variance, but does attempt to estimate suitable scalings. The exact likelihood is computed via a state-space representation of the ARIMA process, and the innovations and their variance found by a Kalman filter. The initialization of the differenced ARMA process uses stationarity. For a differenced process the non-stationary components are given a diffuse prior (controlled by kappa). Observations which are still controlled by the diffuse prior (determined by having a Kalman gain of at least 1e4) are excluded from the likelihood calculations. (This gives comparable results to [arima0](#page-0-0) in the absence of missing values, when the observations excluded are precisely those dropped by the differencing.)

Missing values are allowed, and are handled exactly in method "ML".

If transform.pars is true, the optimization is done using an alternative parametrization which is a variation on that suggested by Jones (1980) and ensures that the model is stationary. For an  $AR(p)$ model the parametrization is via the inverse tanh of the partial autocorrelations: the same procedure is applied (separately) to the AR and seasonal AR terms. The MA terms are not constrained to be invertible during optimization, but they will be converted to invertible form after optimization if transform.pars is true.

Conditional sum-of-squares is provided mainly for expositional purposes. This computes the sum of squares of the fitted innovations from observation n.cond on, (where n.cond is at least the maximum lag of an AR term), treating all earlier innovations to be zero. Argument n.cond can be used to allow comparability between different fits. The "part log-likelihood" is the first term, half the log of the estimated mean square. Missing values are allowed, but will cause many of the innovations to be missing.

When regressors are specified, they are orthogonalized prior to fitting unless any of the coefficients is fixed. It can be helpful to roughly scale the regressors to zero mean and unit variance.

Note from arima: The functions parse their arguments to the original time series functions available in R's time series library ts.

The results are likely to be different from S-PLUS's arima.mle, which computes a conditional likelihood and does not include a mean in the model. Further, the convention used by arima.mle reverses the signs of the MA coefficients.

[stats:arima]

#### ARFIMA/FRACDIFF Modelling:

The argument  $x^{\text{th}}$  aractima() calls the underlying functions from R's fracdiff package. The estimator calculates the maximum likelihood estimators of the parameters of a fractionally-differenced ARIMA  $(p,d,q)$  model, together (if possible) with their estimated covariance and correlation matrices and standard errors, as well as the value of the maximized likelihood. The likelihood is

# ArmaInterface 7 7

approximated using the fast and accurate method of Haslett and Raftery (1989). Note, the number of AR and MA coefficients should not be too large (say  $<$  10) to avoid degeneracy in the model. The optimization is carried out in two levels: an outer univariate unimodal optimization in d over the interval [0,.5], and an inner nonlinear least-squares optimization in the AR and MA parameters to minimize white noise variance.

[fracdiff:fracdiff]

# Value

armaFit

returns an S4 object of class "fARMA", with the following slots:

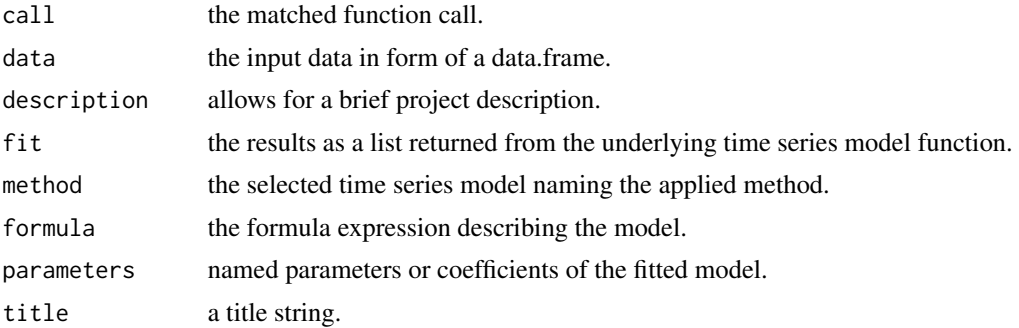

#### Note

There is nothing really new in this package. The benefit you will get with this collection is, that all functions have a common argument list with a formula to specify the model and presetted arguments for the specification of the algorithmic method. For users who have already modeled GARCH processes with R/Rmetrics and SPlus/Finmetrics, this approach will be quite natural.

The function armaFit allows for the following formula arguments:

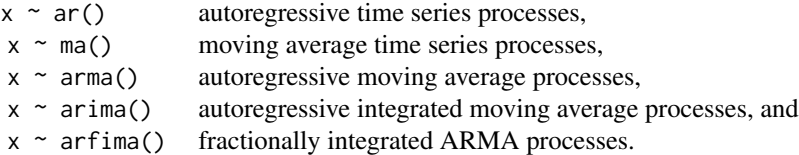

For the first selection  $x \sim a r$ () the function armaFit() uses the AR modelling algorithm as implemented in R's stats package.

For the second  $x \text{-map}()$ , third  $x \text{-arm}()$ , and fourth selection  $x \text{-arima()}$  the function armaFit() uses the ARMA modelling algorithm also as implemented in R's stats package.

For the last selection x~arfima() the function armaFit() uses the fractional ARIMA modelling algorithm from R's contributed fracdiff package.

Note, that the AR, MA, and ARMA processes can all be modelled by the same algorithm specifying the formula  $x \sim \arctan(\rho, d, q)$  in the proper way, i.e. setting d=0 and choosing the orders of p and q as zero in agreement with the desired model specification.

Alternatively, one can still use the functions from  $R$ 's "stats" package: arima.sim that simulates

from an ARIMA time series model, ar, arima, arima0 that fit an AR, ARIMA model to an univariate time series, predict that forecasts from a fitted model, and tsdiag that plots time-series diagnostics. No function from these packages is masked, modified or overwritten.

The output of the print, summary, and predict methods have all the same style of format for each time series model with some additional algorithm specific printing. This makes it easier to interpret the results obtained from different algorithms implemented in different functions.

For arfima models the following methods are not yet implemented: plot, fitted, residuals, predict, and predictPlot.

# Author(s)

M. Plummer and B.D. Ripley for ar functions and code, B.D. Ripley for arima and ARMAacf functions and code, C. Fraley and F. Leisch for fracdiff functions and code, and Diethelm Wuertz for the Rmetrics R-port.

# References

Brockwell, P.J. and Davis, R.A. (1996); *Introduction to Time Series and Forecasting*, Second Edition, Springer, New York.

Durbin, J. and Koopman, S.J. (2001); *Time Series Analysis by State Space Methods*, Oxford University Press.

Gardner, G, Harvey, A.C., Phillips, G.D.A. (1980); *Algorithm AS154. An algorithm for exact maximum likelihood estimation of autoregressive-moving average models by means of Kalman filtering*, Applied Statistics, 29, 311–322.

Hannan E.J. and Rissanen J. (1982); *Recursive Estimation of Mixed Autoregressive-Moving Average Order.* Biometrika 69, 81–94.

Harvey, A.C. (1993); *Time Series Models*, 2nd Edition, Harvester Wheatsheaf, Sections 3.3 and 4.4.

Jones, R.H. (1980); *Maximum likelihood fitting of ARMA models to time series with missing observations*, Technometrics, 20, 389–395.

Percival, D.P. and Walden, A.T. (1998); *Spectral Analysis for Physical Applications.* Cambridge University Press.

Whittle, P. (1963); *On the fitting of multivariate autoregressions and the approximate canonical factorization of a spectral matrix.* Biometrika 40, 129–134.

Haslett J. and Raftery A.E. (1989); *Space-time Modelling with Long-memory Dependence: Assessing Ireland's Wind Power Resource (with Discussion)*, Applied Statistics 38, 1–50.

#### Examples

```
## armaSim -
   # Simulation:
   x = \text{armasim}(\text{model} = \text{list}(\text{ar} = \text{c}(0.5, -0.5)), \text{ma} = 0.1), n = 1000)## armaFit -
   # Estimate the Parameters:
   fit = armaFit \sim arma(2, 1), data = x)print(fit)
```
# <span id="page-8-0"></span>ArmaStatistics 9

```
## summary -
  # Diagnostic Analysis:
  par(mfrow = c(2, 2), cex = 0.7)summary(fit, which = "all")
## plot -
  # Interactive Plots:
   # par(mfrow = c(1, 1))
  # plot(fit)
## predict -
  # Forecast 5 Steps Ahead:
  par(mfrow = c(1, 1))predict(fit, 5)
## armaFit -
  # Alternative Calls:
  TS = MSETarmafit(fromula = diff(log(Close)) \sim ar(5), data = TS)
  armaFit(Close ~ ar(5), data = returns(TS, digits = 12))TS.RET = returns(TS, digits = 12)
  armaFit(Close ~ ar(5), TS.RET)
  armaFit(Close ~ ar(5), as.data.frame(TS.RET))
  armaFit(~ ar(5), as.vector(TS.RET[, "Close"]))
  armaFit(~ ar(5), as.ts(TS.RET)[, "Close"])
  attach(TS.RET)
  armaFit(Close ~ ar(5))
  detach(TS.RET)
```
ArmaStatistics *Statistics of the True ARMA Process*

#### Description

A collection and description of functions to compute statistics of a true ARMA time series process.

The functions are:

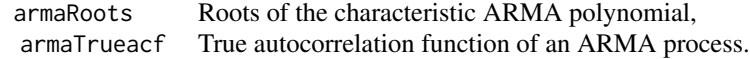

# Usage

```
armaRoots(coefficients, n.plot = 400, digits = 4, ...)
armaTrueacf(model, lag.max = 20, type = c("correlation", "partial", "both"),
   doplot = TRUE)
```
# Arguments

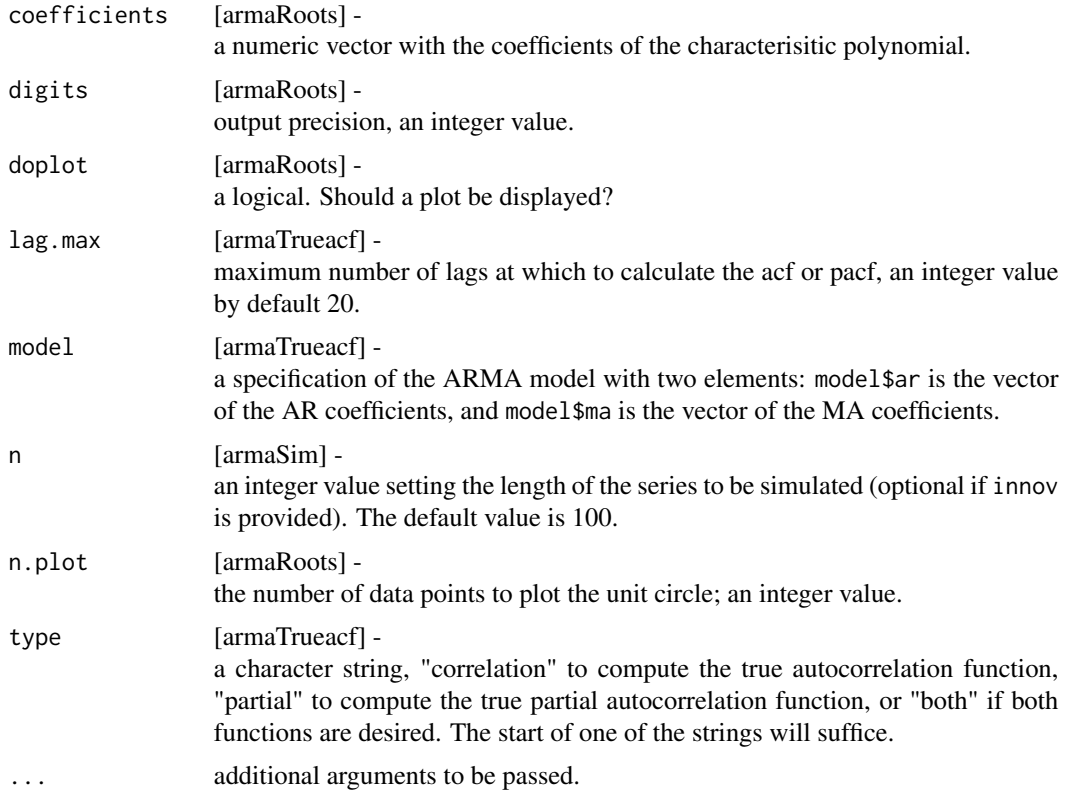

# Value

# armaRoots

returns a three column data frame with the real, the imaginary part and the radius of the roots. The number of rows corresponds to the coefficients.

armaTrueacf returns a two column data frame with the lag and the correlation function.

# Author(s)

M. Plummer and B.D. Ripley for ar functions and code, B.D. Ripley for arima and ARMAacf functions and code, C. Fraley and F. Leisch for fracdiff functions and code, and Diethelm Wuertz for the Rmetrics R-port.

# References

Brockwell, P.J. and Davis, R.A. (1996); *Introduction to Time Series and Forecasting*, Second Edition, Springer, New York.

Durbin, J. and Koopman, S.J. (2001); *Time Series Analysis by State Space Methods*, Oxford University Press.

<span id="page-10-0"></span>Gardner, G, Harvey, A.C., Phillips, G.D.A. (1980); *Algorithm AS154. An algorithm for exact maximum likelihood estimation of autoregressive-moving average models by means of Kalman filtering*, Applied Statistics, 29, 311–322.

Hannan E.J. and Rissanen J. (1982); *Recursive Estimation of Mixed Autoregressive-Moving Average Order.* Biometrika 69, 81–94.

Harvey, A.C. (1993); *Time Series Models*, 2nd Edition, Harvester Wheatsheaf, Sections 3.3 and 4.4.

Jones, R.H. (1980); *Maximum likelihood fitting of ARMA models to time series with missing observations*, Technometrics, 20, 389–395.

Percival, D.P. and Walden, A.T. (1998); *Spectral Analysis for Physical Applications.* Cambridge University Press.

Whittle, P. (1963); *On the fitting of multivariate autoregressions and the approximate canonical factorization of a spectral matrix.* Biometrika 40, 129–134.

Haslett J. and Raftery A.E. (1989); *Space-time Modelling with Long-memory Dependence: Assessing Ireland's Wind Power Resource (with Discussion)*, Applied Statistics 38, 1–50.

#### Examples

```
## armaRoots -
  # Calculate and plot the roots of an ARMA process:
  par(mfrow = c(2, 2), cex = 0.7)coefficients = c(-0.5, 0.9, -0.1, -0.5)
  armaRoots(coefficients)
## armaTrueacf -
  model = list(ar = c(0.3, +0.3), ma = 0.1)armaTrueacf(model)
  model = list(ar = c(0.3, -0.3), ma = 0.1)armaTrueacf(model)
```
LongRangeDependence *Statistics of the True LRD Process*

## **Description**

A collection and description of functions to investigate the true statistics of the long range dependence or long memory behavior of an univariate time series process.

The Functions are:

Functions to model the true autocorrelation function and spectrum:

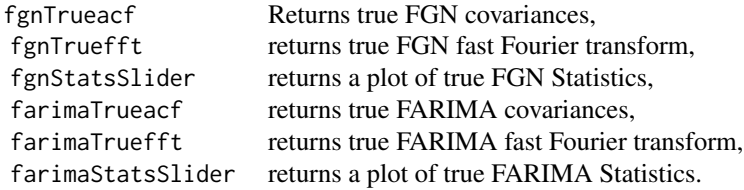

# Usage

```
fgnTrueacf(n = 100, H = 0.7)fgnTruefft(n = 100, H = 0.7)fgnStatsSlider()
farimaTrueacf(n = 100, H = 0.7)
farimaTruefft(n = 100, H = 0.7)
farimaStatsSlider()
```
# Arguments

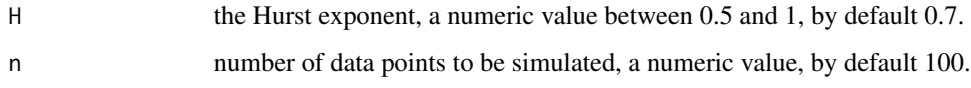

# Details

# Functions to Model True Correlations and Spectrum:

The functions fgnTrueacf and farimaTrueacf return the true covariances of an FGN and Gaussian FARIMA(0,d,0) time series process.

The functions fgnTruefft and farimaTruefft return the true fast Fourier transform of an FGN and Gaussian FARIMA(0,d,0) time series process.

The R functions are implemented from SPlus code written by J. Beran [1994].

# Value

```
fgnTrueacf
farimaTrueacf
return the true covariance of an FGN or FARIMA time series process.
```
fgnTruefft farimaTruefft return the true spectrum of an FGN or FARIMA time series process.

```
fgnStatsSlider()
farimStatsSlider()
interactively display the true covariance and the true spectrum of an FGN or FARIMA time series
process.
```
# Author(s)

J. Beran, ported by Maechler, code as listed in the Appendix of his Book, Diethelm Wuertz for the Rmetrics R-port.

# <span id="page-12-0"></span>References

Beran J. (1992); *Statistics for Long-Memory Processes*, Chapman and Hall, New York, 1994.

#### Examples

```
## fgnTrueacf -
  fgnTrueacf(n = 20, H = 0.8)
## fgnTruefft -
  fgnTruefft(n = 20, H = 0.8)
## farimaTrueacf -
  farimaTrueacf(n = 20, H = 0.8)
## farimaTruefft -
  farimaTruefft(n = 20, H = 0.8)
```
LrdModelling *Long Range Dependence Modelling*

# Description

A collection and description of functions to investigate the long range dependence or long memory behavior of an univariate time series process. Included are functions to simulate fractional Gaussian noise and fractional ARMA processes, and functions to estimate the Hurst exponent by several different methods.

The Functions and methods are:

Functions to simulate long memory time series processes:

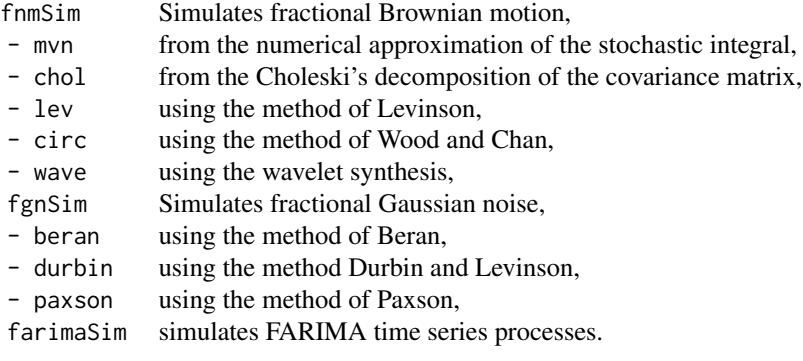

Functions to estimate the Hurst exponent:

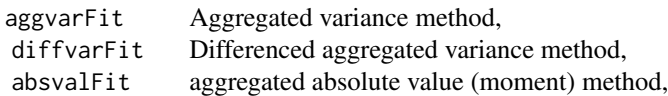

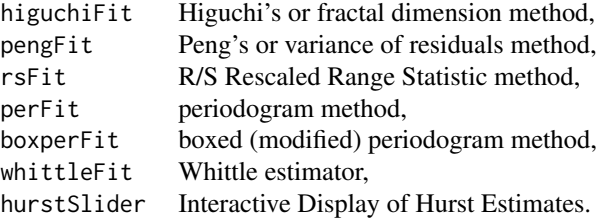

Function for the wavelet estimator:

waveletFit wavelet estimator.

## Usage

```
fbmSim(n = 100, H = 0.7, method = c("mvn", "chol", "lev", "circ", "wave"),
    waveJ = 7, doplot = TRUE, fgn = FALSE)
fgnSim(n = 1000, H = 0.7, method = c("beran", "durbin", "paxson"))farimaSim(n = 1000, model = list(ar = c(0.5, -0.5), d = 0.3, ma = 0.1),
    method = c("freq", "time"), ...)aggvarFit(x, levels = 50, minnpts = 3, cut.off = 10^{\circ}c(0.7, 2.5),
    doplot = FALSE, trace = FALSE, title = NULL, description = NULL)
diffvarFit(x, levels = 50, minnpts = 3, cut.off = 10^{\circ}c(0.7, 2.5),
    doplot = FALSE, trace = FALSE, title = NULL, description = NULL)
absvalFit(x, levels = 50, minnpts = 3, cut.off = 10^{\circ}c(0.7, 2.5), moment = 1,
    doplot = FALSE, trace = FALSE, title = NULL, description = NULL)
higuchiFit(x, levels = 50, minnpts = 2, cut.off = 10^{\circ}c(0.7, 2.5),
    doplot = FALSE, trace = FALSE, title = NULL, description = NULL)
pengFit(x, levels = 50, minnpts = 3, cut.off = 10<sup>o</sup>c(0.7, 2.5),method = c("mean", "median"),
    doplot = FALSE, trace = FALSE, title = NULL, description = NULL)
rsFit(x, levels = 50, minpts = 3, cut-off = 10<sup>o</sup>c(0.7, 2.5),doplot = FALSE, trace = FALSE, title = NULL, description = NULL)
perFit(x, cut. off = 0.1, method = c("per", "cumper"),doplot = FALSE, title = NULL, description = NULL)
boxperFit(x, nbox = 100, cut.off = 0.10,
    doplot = FALSE, trace = FALSE, title = NULL, description = NULL)
whittleFit(x, order = c(1, 1), subseries = 1, method = c("fgn", "farma"),trace = FALSE, spec = FALSE, title = NULL, description = NULL)
hurstSlider(x = fgnSim())waveletFit(x, length = NULL, order = 2, octave = c(2, 8),
    doplot = FALSE, title = NULL, description = NULL)
## S4 method for signature 'fHURST'
show(object)
```
# Arguments

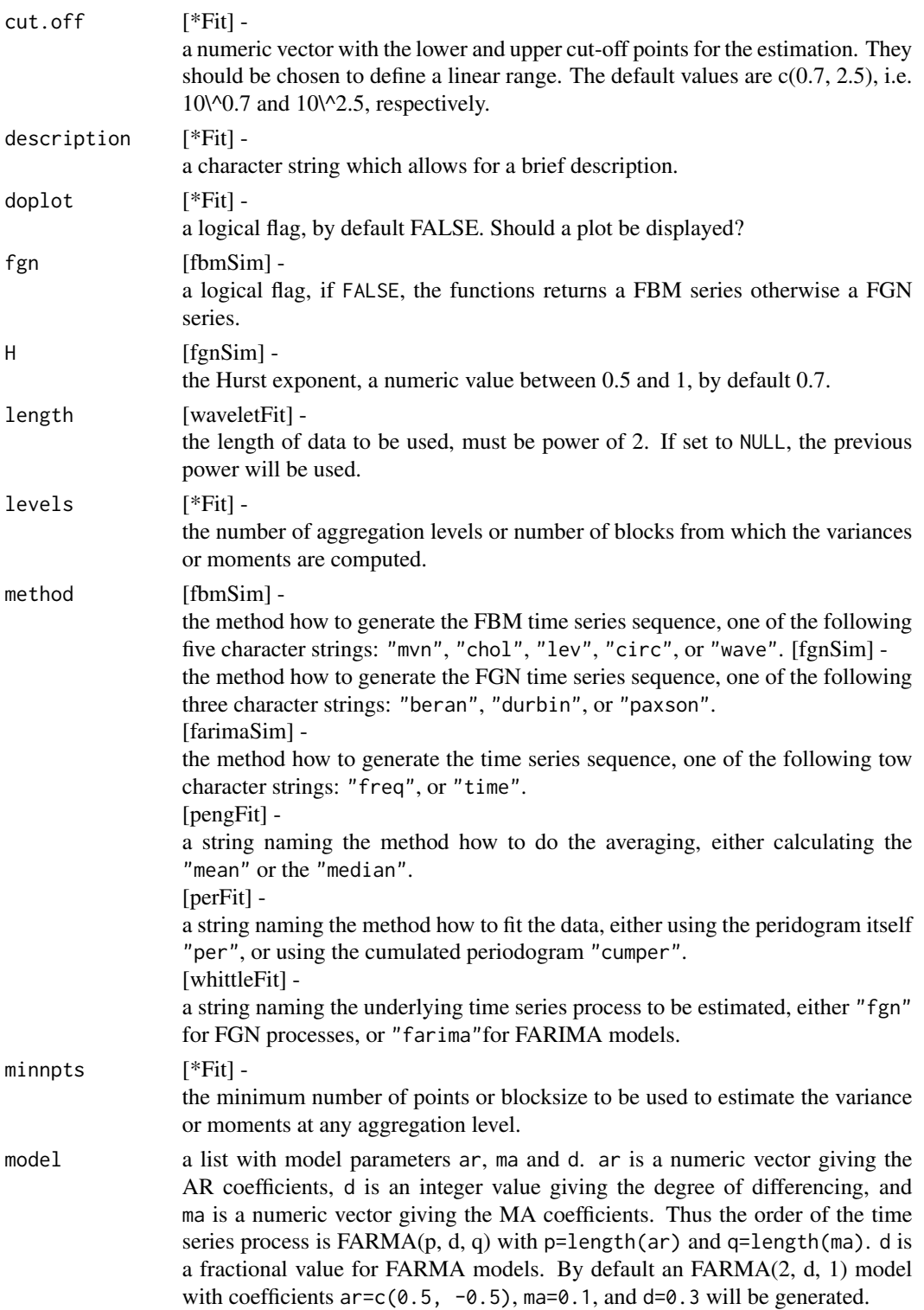

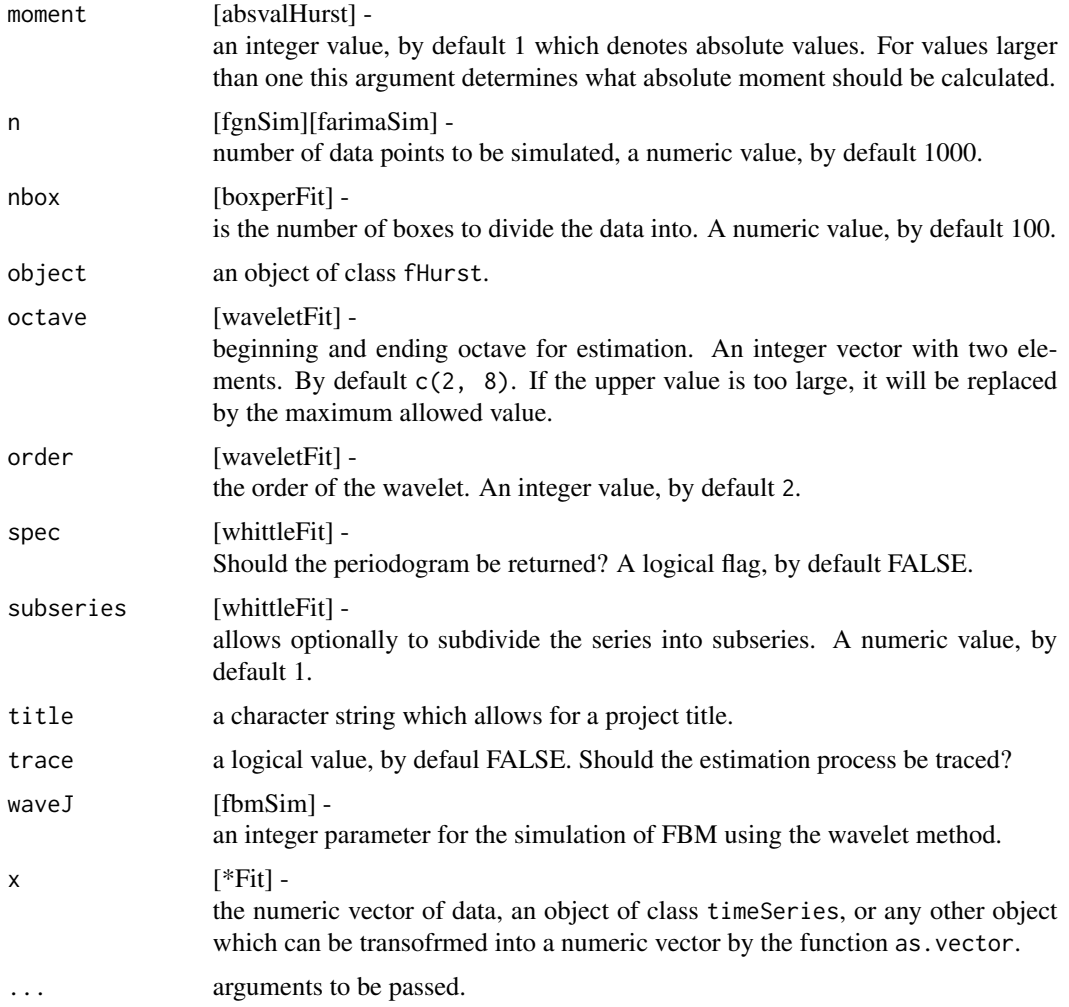

# Details

# Functions to Simulate Long Memory Processes:

#### *Fractional Gaussian Noise:*

The function fgnSim simulates a series of fractional Gaussian noise, FGN. FGN provides a parsimonious model for stationary increments of a self-similar process parameterised by the Hurst exponent H and variance. Fractional Gaussian noise with  $H < 0.5$  demonstrates negatively autocorrelated or anti-persistent behaviour, and FGN with  $H > 0.5$  demonstrates 1/f, long memory or persistent behaviour, and the special case. The case  $H = 0.5$  corresponds to the classical Gaussian white noise. One can select from three different methods. The first generator named "beran" uses the fast Fourier transform to generate the series based on SPLUS code written originally by J. Beran [1994]. The second generator named "durbin" produces a FGN series by using the Durbin-Levinson coefficients. The algorithm was reimplemented in pure S based on the C source code written by V. Teverovsky [199x]. The third generator named "paxson" was proposed by V. Paxson [199x], this approaximate method is a very fast and requires low storage. However, the algorithm

reveals some weakness in the method which was discussed by D.A. Rolls [2001].

## *Fractional ARIMA Processes:*

The function farimaSim is a generator for fractional ARIMA time series processes. A Gaussian FARIMA(0,d,0) series can be created, where *d* is related to the the Hurst exponent *H* through *d=H-0.5*. This is a particular case of the more general Gaussian FARIMA(p,d,q) process which follows the same asymptotic relations for their autocovariance and the spectral density as do the Gaussian FARIMA(0,d,0) processes. Two different generators are implement in S. The first named "freq" works in the frequence domain and generates the series from the fast Fourier transform based on SPLUS code written originally by J. Beran [1994]. The second method creates the series in the time domain, therefore named "time". The algorithm was reimplemented in pure S based on the Fortran source code from the R's fracdiff package originally written by C. Fraley [1991]. Details for the algorithm are given in J Haslett and A.E. Raftery [1989].

#### Functions to Estimate the Hurst Exponent:

These are 9 functions as described by M.S. Taqqu, V. Teverovsky, and W. Willinger [1995] to estimate the self similarity parameter and/or the intensity of long-range dependence in a time series.

# *Aggregated Variance Method:*

The function aggvarFit computes the Hurst exponent from the variance of an aggregated FGN or FARIMA time series process. The original time series is divided into blocks of size m. Then the sample variance within each block is computed. The slope beta=2\*H-2 from the least square fit of the logarithm of the sample variances versus the logarithm of the block sizes provides an estimate for the Hurst exponent H.

### *Differenced Aggregated Variance Method:*

To distinguish jumps and slowly decaying trends which are two types of non-stationary, from longrange dependence, the function diffvarFit differences the sample variances of successive blocks. The slope beta=2\*H-2 from the least square fit of the logarithm of the differenced sample variances versus the logarithm of the block sizes provides an estimate for the Hurst exponent H.

# *Aggregated Absolute Value/Moment Method:*

The function absvalFit computes the Hurst exponent from the moments moment=M of absolute values of an aggregated FGN or FARIMA time series process. The first moment M=1 coincides with the absolute value method, and the second moment  $M=2$  with the aggregated variance method. Again, the slope beta= $M*(H-1)$  of the regression line of the logarithm of the statistic versus the logarithm of the block sizes provides an estimate for the Hurst exponent H.

#### *Higuchi or Fractal Dimension Method:*

The function higuchiFit implements a technique which is very similar to the absolute value method. Instead of blocks a sliding window is used to compute the aggregated series. The function involves the calculation the calculation of the length of a path and, in principle, finding its fractal Dimension D. The slope D=2-H from the least square fit of the logarithm of the expected path lengths versus the logarithm of the block (window) sizes provides an estimate for the Hurst exponent H.

#### *Peng or Variance of Residuals Method:*

The function pengFit uses the method described by peng. In Peng's variance of residuals method the series is also divided into blocks of size m. Within each block the cumulated sums are computed up to t and a least-squares line  $a+b*t$  is fitted to the cumulated sums. Then the sample variance of the residuals is computed which is proportional to  $m^{\wedge}(2*\text{H})$ . The "mean" or "median" are computed over the blocks. The slope beta=2\*H from the least square provides an estimate for the Hurst exponent H.

## *The R/S Method:*

The function rsFit implements the algorithm named *rescaled range analysis* which is dicussed for example in detail by B. Mandelbrot and Wallis [199x], B. Mandelbrot [199x] and B. Mandelbrot and M.S. Taqqu [199x].

#### *The Periodogram Method:*

The function perFit estimates the Hurst exponent from the periodogram. In the finite variance case, the periodogram is an estimator of the spectral density of the time series. A series with long range dependence will show a spectral density with a lower law behavior in the frequency. Thus, we expect that a log-log plot of the periodogram versus frequency will display a straight line, and the slopw can be computed as *1-2H*. In practice one uses only the lowest 10% of the frequencies, since the power law behavior holds only for frequencies close to zero. Varying this cut off may provide additional information. Plotting *H* versus the cut off, one should select that cut off where the curve flattens out to estimate H. This approach can be selected by the argument method="per". Alternatively we can select method="cumper". In this case, instead of using the periodgram itself, the cmulative periodgram will be investigated. The slope of the double logarithmic fit is given by *2-2H*. More details can be found in the work of J. Geweke and S. Porter-Hudak [1983] and in Taqqu [?].

## *The Boxed or Modified Periodogram Method:*

The function boxperFit is a modification of the periodogram method. The algorithm devides the frequency axis into logarithmically equally spaced boxes and averages the periodogram values corresponding to the frequencies inside the box.

# *The Whittle Estimator:*

The function whittleFit performs also a periodogram analysis. The algorithm is based on the minimization of a likelihood function defined in the frequency domain. For FGN and FARIMA $(0,d,0)$ processes the parameter *H* or *d* is the unknown parameter which minimizes the function. This approach also allows to compute confidence intervals. Unlike the previous eight estimators the Whittle estimator is not a graphical method, it just returns the values of *H* or *d* together with their confidence intervals. The function allows also to investigate  $FARIMA(p,d,q)$  models, then the parameter set to be optimized is enlarged by the AR and MA coefficients. It is worth to remark, that the empirical series is required to be a Gaussian process and that the underlying form must be specified.

The original functions were written by V. Teverovsky and W. Willinger for SPLUS calling internal functions written in C. The software can be found on M. Taqqu's home page:

# *http://math.bu.edu/people/murad/*

In addition the Whittle estimator uses SPlus functions written by J. Beran. They can be found in the appendix of his book or on the StatLib server:

#### *http://lib.stat.cmu.edu/S/*

Note, all nine R functions and internal utility functions are reimplemented entirely in S.

# Functions to perform a Wavelet Analysis:

The function waveletFit computes the Discrete Wavelet Transform, averages the squares of the coefficients of the transform, and then performs a linear regression on the logarithm of the average, versus the log of the scale parameter of the transform. The result should be directly proportional to H providing an estimate for the Hurst exponent.

# Value

fgnSim and farimaSim return a numeric vector of length n, the FGN or FARIMA series.

\*Fit returns an S4 object of class fHURST with the following slots:

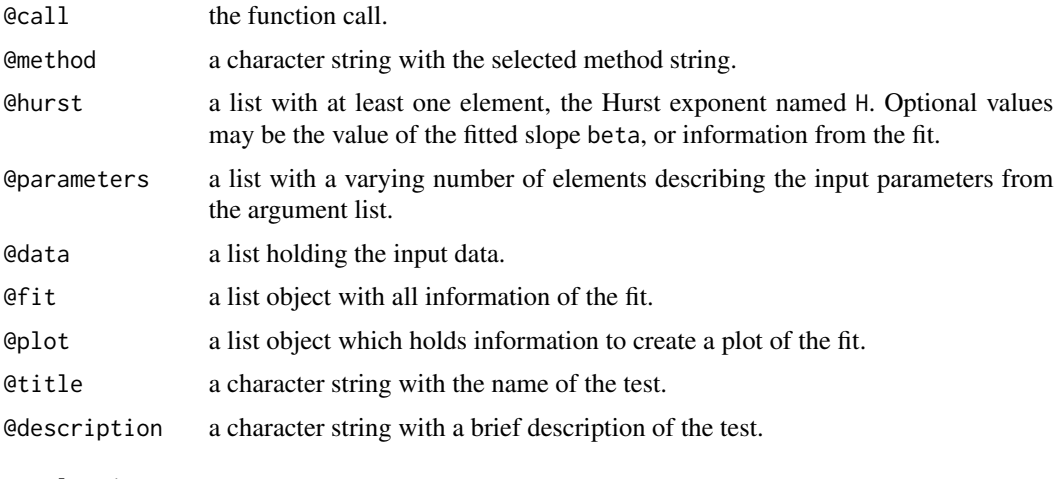

waveletFit

# Author(s)

V. Paxson, code as listed in the Appendix of his paper 1995, J. Beran, ported by Maechler, code as listed in the Appendix of his Book, M.S. Taqqu et al. for the S-Plus and C code concerned with the Hurst exponent, C. Fraley for the FARIMA simulation code, Guy Nason for the functions from the R package 'wavethresh', Diethelm Wuertz for the Rmetrics R-port.

# References

Beran J. (1992); *Statistics for Long-Memory Processes*, Chapman and Hall, New York, 1994.

Haslett J., Raftery A.E. (1989); *Space-Time Modelling with Long-Memory Dependence: Assessing Ireland's Wind Power Resource*, Applied Statistics 38, pp. 1–50.

Paxson V. (1995); *Fast Approximation of Self-Similar Network Traffic*, Technical report, LBL-36750/UC-405, Berkeley, and Computer Communcation Review27, p.5–18, 1997.

Rolls D.A. (2001); *Improved Fast Approximate Synthesis of Fractional Gaussian Noise*, Thesis, Department of Mathematics and Statistics, Queen's University at Kingston, Kingston, Ontario, Canada, 5 pages.

Taqqu M., et al. *Hurst Exponent*, Several Preprints.

# Examples

```
## fgnSim -
  par(mfrow = c(3, 1), cex = 0.75)# Beran's Method:
  plot(fgnSim(n = 200, H = 0.75), type = "1",
    ylim = c(-3, 3), xlab = "time", ylab = "x(t)", main = "Beran")
  # Durbin's Method:
  plot(fgnSim(n = 200, H = 0.75, method = "durbin"), type = "l",ylim = c(-3, 3), xlab = "time", ylab = "x(t)", main = "Durbin")
  # Paxson's Method:
  plot(fgnSim(n = 200, H = 0.75, method = "paxson"), type = "l",ylim = c(-3, 3), xlab = "time", ylab = "x(t)", main = "Paxson")
```
# <span id="page-20-0"></span>**Index**

∗Topic models ArmaInterface, [2](#page-1-0) ArmaStatistics, [9](#page-8-0) LongRangeDependence, [11](#page-10-0) LrdModelling, [13](#page-12-0) absvalFit *(*LrdModelling*)*, [13](#page-12-0) aggvarFit *(*LrdModelling*)*, [13](#page-12-0) arima0, *[6](#page-5-0)* armaFit *(*ArmaInterface*)*, [2](#page-1-0) ArmaInterface, [2](#page-1-0) armaRoots *(*ArmaStatistics*)*, [9](#page-8-0) armaSim *(*ArmaInterface*)*, [2](#page-1-0) ArmaStatistics, [9](#page-8-0) armaTrueacf *(*ArmaStatistics*)*, [9](#page-8-0) boxperFit *(*LrdModelling*)*, [13](#page-12-0) coef.fARMA *(*ArmaInterface*)*, [2](#page-1-0) coefficients.fARMA *(*ArmaInterface*)*, [2](#page-1-0) diffvarFit *(*LrdModelling*)*, [13](#page-12-0) farimaSim *(*LrdModelling*)*, [13](#page-12-0) farimaStatsSlider *(*LongRangeDependence*)*, [11](#page-10-0) farimaTrueacf *(*LongRangeDependence*)*, [11](#page-10-0) farimaTruefft *(*LongRangeDependence*)*, [11](#page-10-0) fARMA *(*ArmaInterface*)*, [2](#page-1-0) fARMA-class *(*ArmaInterface*)*, [2](#page-1-0) fbmSim *(*LrdModelling*)*, [13](#page-12-0) fgnSim *(*LrdModelling*)*, [13](#page-12-0) fgnStatsSlider *(*LongRangeDependence*)*, [11](#page-10-0) fgnTrueacf *(*LongRangeDependence*)*, [11](#page-10-0) fgnTruefft *(*LongRangeDependence*)*, [11](#page-10-0) fHURST *(*LrdModelling*)*, [13](#page-12-0) fHURST-class *(*LrdModelling*)*, [13](#page-12-0) fitted.fARMA *(*ArmaInterface*)*, [2](#page-1-0)

higuchiFit *(*LrdModelling*)*, [13](#page-12-0) hurstSlider *(*LrdModelling*)*, [13](#page-12-0) LongRangeDependence, [11](#page-10-0) LrdModelling, [13](#page-12-0)

# optim, *[6](#page-5-0)*

pengFit *(*LrdModelling*)*, [13](#page-12-0) perFit *(*LrdModelling*)*, [13](#page-12-0) plot.fARMA *(*ArmaInterface*)*, [2](#page-1-0) predict.fARMA *(*ArmaInterface*)*, [2](#page-1-0)

residuals.fARMA *(*ArmaInterface*)*, [2](#page-1-0) rsFit *(*LrdModelling*)*, [13](#page-12-0)

show,fARMA-method *(*ArmaInterface*)*, [2](#page-1-0) show,fHURST-method *(*LrdModelling*)*, [13](#page-12-0) summary.fARMA *(*ArmaInterface*)*, [2](#page-1-0)

waveletFit *(*LrdModelling*)*, [13](#page-12-0) whittleFit *(*LrdModelling*)*, [13](#page-12-0)